Gemarkung: Flurbezirk II Flur: 4 **Maßstab 1:2000** 20.08.2021

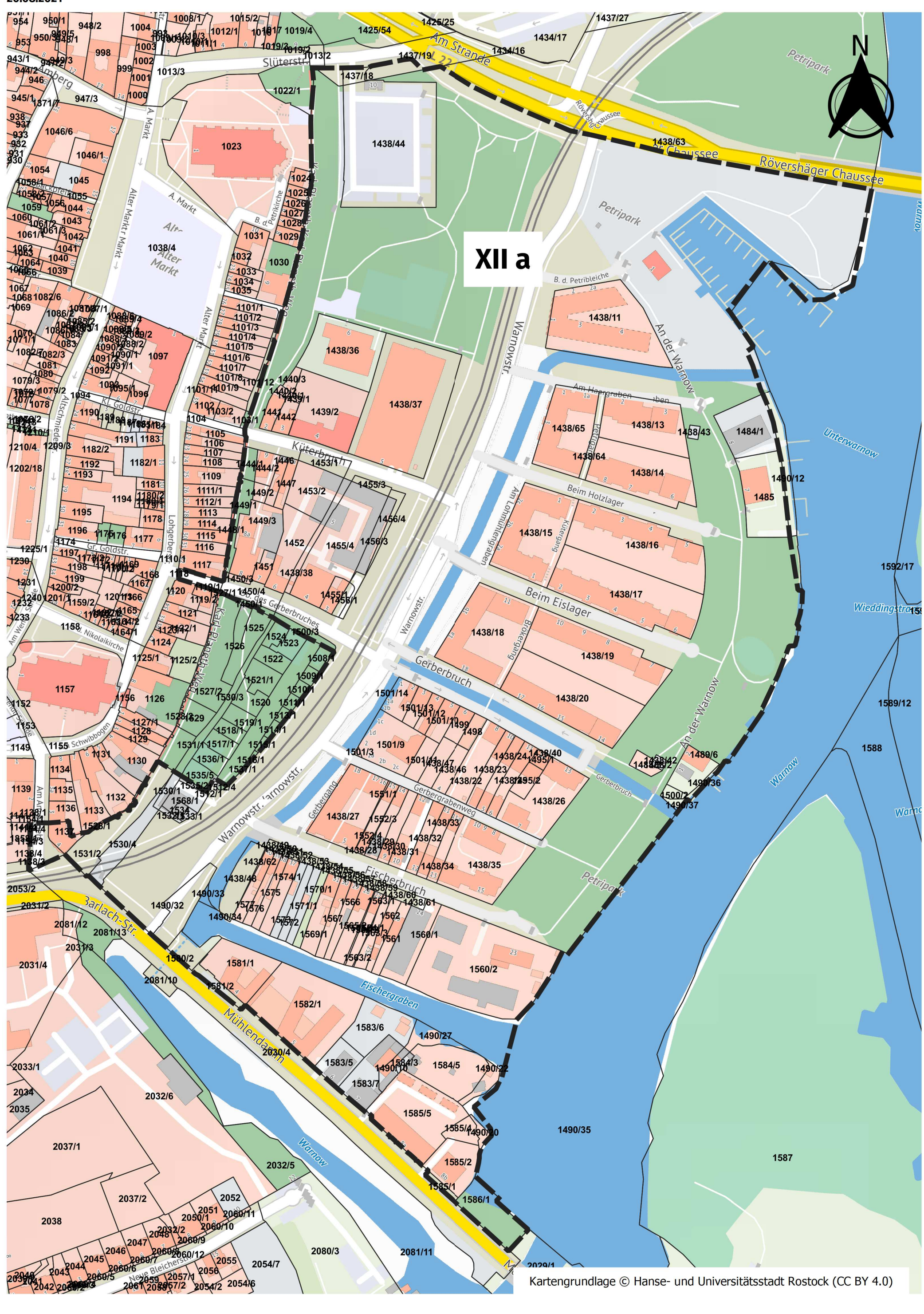